## **SERIE 4**

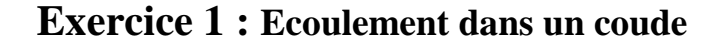

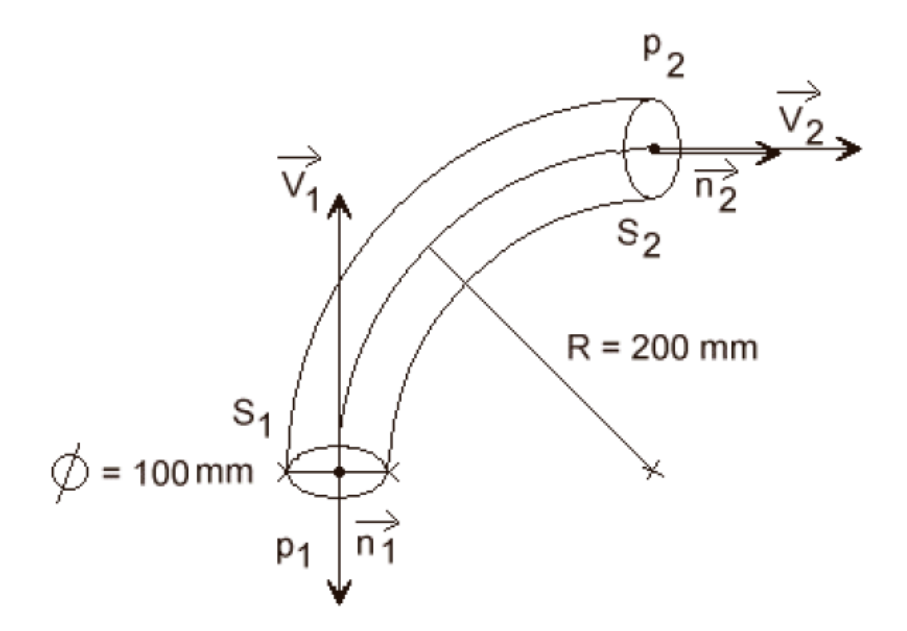

Figure 1 : coude de conduite

On considère l'écoulement d'eau dans un coude à  $90^{\circ}$  sous un débit  $Q = 25$  l/s. Le diamètre de la conduite  $\Phi = 100$  mm. Le rayon moyen du coude  $R = 200$  mm. Sachant que  $P_1 - P_a = 8.10^5$  Pa (8 bar), Calculer l'action du fluide sur le coude entre les sections 1 et 2.

## **Exercice 2 : Réaction d'une lance d'incendie**

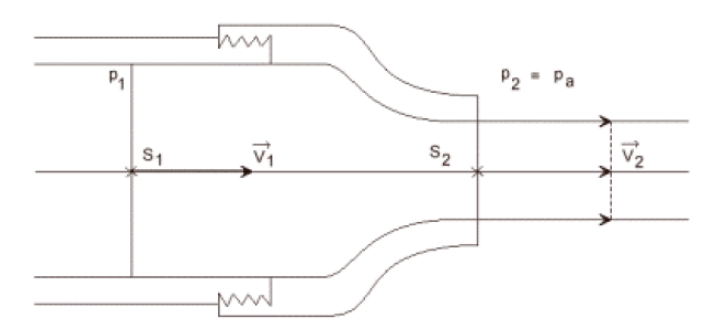

Figure 2 : Embout d'une lance d'incendie

\_\_\_\_\_\_\_\_\_\_\_\_\_\_\_\_\_\_\_\_\_\_\_\_\_\_\_\_\_\_\_\_\_\_\_\_\_\_\_\_\_\_\_\_\_\_\_\_\_\_\_\_\_\_\_\_\_\_\_\_\_\_\_\_\_\_\_\_\_\_\_\_\_\_\_

ENIT – Département de Génie Civil – Laboratoire de Modélisation en Hydraulique et Environnement Enseignant : Ghazi Bellakhal

L'embout d'une lance d'incendie a 3 cm de diamètre intérieur. Quand l'embout est ouvert la lance débite 40 l/s. Calculer :

- 1. La pression à l'entrée de l'embout.
- 2. La résultante des forces s'exerçant sur le pas de vis maintenant l'embout.

## **Exercice 3 : Vidange d'un réservoir**

On considère un réservoir comportant une ouverture de diamètre d. On veut comparer le débit de vidange de ce réservoir, d'une part avec la seule ouverture, et d'autre part en prolongeant l'ouverture par un tube vertical de longueur L (voir figure). Le liquide sera par ailleurs considéré parfait.

1. Déterminer, dans les deux cas, la vitesse du liquide à la distance verticale L en dessous de l'ouverture, ceci lorsque le réservoir est rempli d'une hauteur h.

2. Quelle est la vitesse du liquide au niveau de l'ouverture dans les deux cas ?

3. En déduire le débit de vidange dans l'un et l'autre cas. Quel est le dispositif le plus efficace?

4. Quelle est la longueur maximale de tube que l'on peut utiliser sans qu'il y ait cavitation ? Que vaut le débit pour cette longueur ?

A.N. : h = 5 m ; d = 20 cm ; pression de vapeur du liquide à  $20^{\circ}C = 2.34$  kPa.

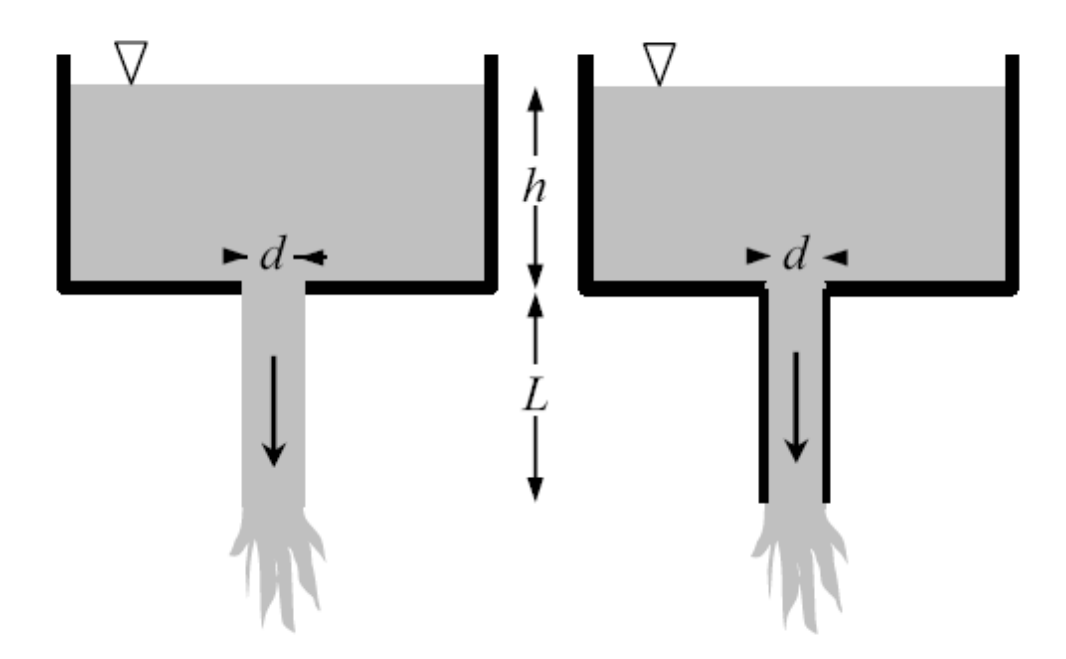

Figure 3 : Vidange du réservoir

\_\_\_\_\_\_\_\_\_\_\_\_\_\_\_\_\_\_\_\_\_\_\_\_\_\_\_\_\_\_\_\_\_\_\_\_\_\_\_\_\_\_\_\_\_\_\_\_\_\_\_\_\_\_\_\_\_\_\_\_\_\_\_\_\_\_\_\_\_\_\_\_\_\_\_

ENIT – Département de Génie Civil – Laboratoire de Modélisation en Hydraulique et Environnement Enseignant : Ghazi Bellakhal

## **Exercice 4 : Aérodynamique d'un avion**

On considère un avion de chasse à réacteur. Il développe une force de poussée grâce à un moteur à propulsion de diamètre 69.3 cm qui réalise à l'arrière de l'avion un jet d'air de vitesse V<sub>jet</sub>  $\overline{a}$ .

- 1. On délimite un volume de contrôle attaché à l'avion défini par le box représenté sur la figure suivante et la surface de l'avion. Etablir, à partir d'un bilan global de quantité de mouvement sur ce domaine la résultante de la force exercée sur cet avion.
- 2. Si l'avion vole à une vitesse de croisière constante  $\bar{V} = 0.5$  c  $\overline{\phantom{a}}$ (c = 360 m/s). Déterminer la vitesse du jet nécessaire pour développer une force de poussée égale à 50 kN.

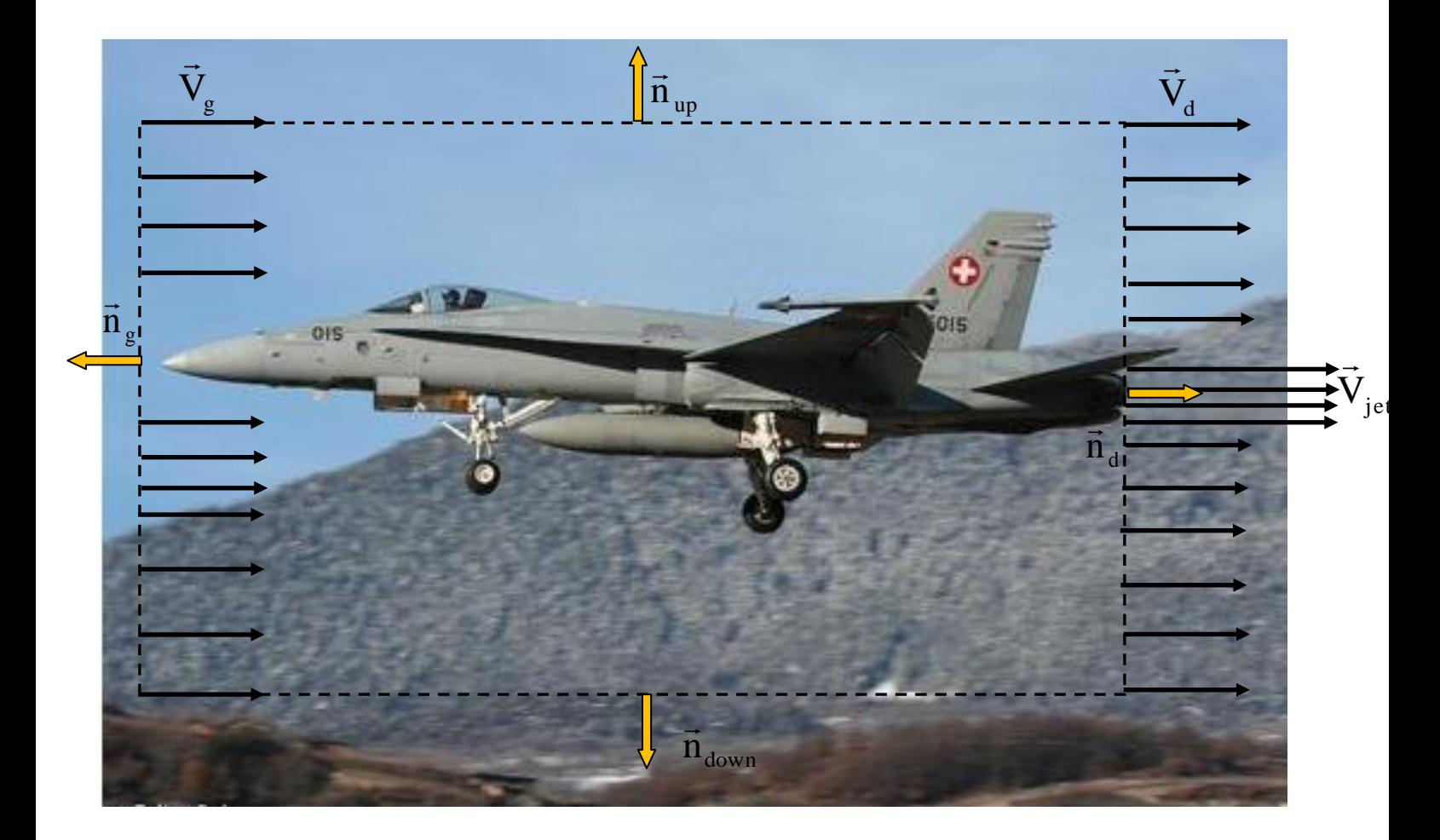

Figure 4 : Volume de contrôle attaché à l'avion

\_\_\_\_\_\_\_\_\_\_\_\_\_\_\_\_\_\_\_\_\_\_\_\_\_\_\_\_\_\_\_\_\_\_\_\_\_\_\_\_\_\_\_\_\_\_\_\_\_\_\_\_\_\_\_\_\_\_\_\_\_\_\_\_\_\_\_\_\_\_\_\_\_\_\_